## INFORMATION AND COMMUNICATION TECHNOLOGY

5924/01

Paper 1 Multiple Choice

October/November 2022

1 hour

Additional Material

Multiple choice Answer Grid

## **INSTRUCTIONS:**

This paper consists of 40 multiple choice questions.

**Four** possible answers are given for each question. Choose the **best** answer and shade your choice in the oval under the correct letter in soft pencil **HB** on the separate multiple choice Answer Grid provided.

Read all questions carefully.

Answer all questions.

## **EXAMPLE:**

- 41 Which one of the following is an output device?
  - A DVD RAM
  - **B** Buzzer
  - C Pen Drive
  - **D** Mouse

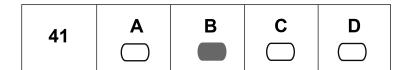

| For Exam | iner's Use |
|----------|------------|
| Marks    |            |

This document consists of 8 printed pages.

Which device is used to input alphanumeric data?

|   | A<br>B<br>C<br>D                                                           | Keyboard Memory stick Number pad Camera                                                                                                    |
|---|----------------------------------------------------------------------------|----------------------------------------------------------------------------------------------------|
| 2 | Whi                                                                        | ch of the following could cause an email could to remain in the sender's outbox?                                                                                                    |
|   | A<br>B<br>C<br>D                                                           | The sender did not specify the recipient's email address The recipient's email address was spelt incorrectly The sender was not connected to the internet at the time The recipient's mail box is full |
| 3 | Whi                                                                        | ch hardware is used to connect a computer to a network?                                                                                                    |
|   | A<br>B<br>C<br>D                                                           | Chip card reader Hard disk drive Circuit board Network Interface card                                                                                                    |
| 4 | Which of the following is an example of an internal hardware component?    |                                                                                                    |
|   | A<br>B<br>C<br>D                                                           | Keyboard<br>Monitor<br>Motherboard<br>Mouse                                                                                                    |
| 5 | Which of the following is the correct syntax for adding a comment in HTML? |                                                                                                    |
|   | A<br>B<br>C<br>D                                                           | comment -comment - /* comment */ //* comment *//                                                                                                    |
| 6 | Which one of the following is an example of magnetic storage?              |                                                                                                    |
|   | A<br>B<br>C<br>D                                                           | DVD RW Memory stick Hard disk SD Card                                                                                                    |
| 7 | Fingerprints and facial recognition are examples for security access?      |                                                                                                    |
|   | A<br>B<br>C<br>D                                                           | Bio measurement Biometrics Computer System Smart weapon machinery                                                                                                    |

1

| 0                                                                                        | which one of the following input devices can be used to mark a multiple choice question paper? |                                                                                                    |
|------------------------------------------------------------------------------------------|------------------------------------------------------------------------------------------------|----------------------------------------------------------------------------------------------------|
|                                                                                          | A<br>B<br>C<br>D                                                                               | MICR<br>OCR<br>OMR<br>RFID                                                                                                    |
| 9 What is the relational operator <> used for?                                           |                                                                                                |                                                                                                    |
|                                                                                          | A<br>B<br>C<br>D                                                                               | Decrease Exclude Include Increase                                                                                                    |
| 10 Which one of the following stages is the process of gathering information about a cur |                                                                                                | ch one of the following stages is the process of gathering information about a current system?                                                                   |
|                                                                                          | A<br>B<br>C<br>D                                                                               | Analysing Documentation Implementation Installing                                                                                                    |
| 11                                                                                       | Whi                                                                                            | ch one of the following can be used as a wild card when searching for a file?                                                                                    |
|                                                                                          | A<br>B<br>C<br>D                                                                               | * @ # \$                                                                                                    |
| 12                                                                                       | 12 Which are the three development layers that are used when creating a web page?              |                                                                                                    |
|                                                                                          | A<br>B<br>C<br>D                                                                               | Content, Behaviour, Presentation CSS, Behaviour, Presentation CSS, Content, Behaviour Content, CSS, Presentation                                                 |
| 13                                                                                       | What does <b>bit</b> stands for in computer storage?                                           |                                                                                                    |
|                                                                                          | A<br>B<br>C<br>D                                                                               | Binary digit Binary instructions terminology Binary integrated technology Binary intermittent time                                                               |
| 14 Which of the following methods is used to identify                                    |                                                                                                | ch of the following methods is used to identify a phishing attack?                                                                                               |
|                                                                                          | A<br>B<br>C<br>D                                                                               | Email does not require you to enter personal details The email is sent overnight The message says urgent action is required The email is a reply to one you sent |

15 Which of the following keys can be used to create a link between two tables in a relational database?

Foreign key to private key Primary key to foreign key Primary key to public key

Public key to private key

B C

| 16 | Whi                                                                               | Which of the following is a biometric security?                                         |  |
|----|-----------------------------------------------------------------------------------|-----------------------------------------------------------------------------------------|--|
|    | A<br>B<br>C<br>D                                                                  | Voice control Encryption Firewall Password                                              |  |
| 17 | Which one of the following shows a function with a reference to another workbook? |                                                                                         |  |
|    | A<br>B<br>C<br>D                                                                  | =SUMIF(!ExpensesA19) =SUMIF(budget.summary) =SUMIF(C2:E12) =SUMIF(MasterList!\$D1\$D10) |  |
| 18 | Which of the following devices is used to connect to the internet?                |                                                                                         |  |
|    | A<br>B<br>C<br>D                                                                  | Bridge Hub Router Scanner                                                               |  |
| 19 | Whi                                                                               | ch one of the following is known as the global network of networks?                     |  |
|    | A<br>B<br>C<br>D                                                                  | Internet Intranet ARPAnet APRAnet                                                       |  |
| 20 | Which one of the following computers is portable?                                 |                                                                                         |  |
|    | A<br>B<br>C<br>D                                                                  | Desktop computer Laptop computer Supercomputer Mainframe                                |  |
| 21 | Whe                                                                               | ere would a logo be placed in a presentation so that it appears on all slides?          |  |
|    | A<br>B<br>C<br>D                                                                  | Master slide Slide layout Slide show Slide sorter                                       |  |

| 22                                                                                      | Wh               | ich of the following is the full form of the image file format PNG?                                                          |
|-----------------------------------------------------------------------------------------|------------------|----------------------------------------------------------------------------------------------------|
|                                                                                         | A<br>B<br>C<br>D | Pointable Network Graphic Portable Network Graphic Portable Neutral Graphic Printable Network Graphic                        |
| 23                                                                                      | Wh               | ich of the following is <b>not</b> a type of text alignment?                                                                 |
|                                                                                         | A<br>B<br>C<br>D | Justified Left Middle Right                                                                                                  |
| 24 Which one of the following functions will count the cells containing the text cookie |                  | ich one of the following functions will count the cells containing the text cookie?                                          |
|                                                                                         | A<br>B<br>C<br>D | =COUNTIF(B3:B10,&cookie)<br>=COUNTIF(B3:B10,"cookie")<br>=COUNTIF(B3:B10,cookie)<br>=COUNTIF(B3:B10=cookie)                  |
| 25                                                                                      |                  | ich of the following is a way of ensuring that even if the hardware fails, you will still be able to<br>ess your saved data? |
|                                                                                         | A<br>B<br>C<br>D | Format the computer Make sure data has a password Run anti-virus software Store data on cloud storage                        |
| 26                                                                                      | Wh               | ich of the following refers to a record in a flat file database?                                                             |
|                                                                                         | A<br>B<br>C<br>D | Attribute Column Criteria Row                                                                                                |
| 27                                                                                      | In s             | spreadsheet software, which one of the following cell addresses is included in the range C5:E7?                              |
|                                                                                         | A<br>B<br>C<br>D | C8 D6 D9 E4                                                                                                    |
|                                                                                         |                  |                                                                                                    |

28 What will the text look like when you click the button selected?

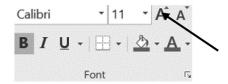

- A The selected text will be bold, Calibri, 10 pt
- B The selected text will be highlighted, Calibri, 10 pt
- C The selected text will be highlighted, Calibri, 12 pt
- D The selected text will be bold, Calibri, 12 pt
- 29 Which of the following would be the most appropriate method of collecting a customer's personal details?
  - A Bar code reader
  - B Data entry form
  - C Magnetic ink character recognition
  - **D** Speech recognition
- 30 Which of the following is the best way of protecting computers and data they contain?
  - A Audit control
  - **B** Computer monitoring
  - **C** Computer security
  - **D** Electronic policing
- 31 You just clicked the Print button. How many sheets will you find on the printer?

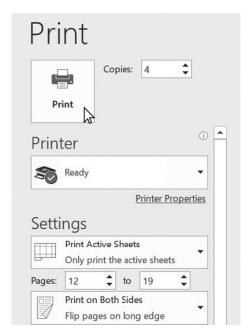

- **A** 4
- **B** 8
- **C** 16
- **D** 24

| 32 | Which of the following should be considered when designing a data capture form? |                                                                            |
|----|---------------------------------------------------------------------------------|----------------------------------------------------------------------------|
|    | i.<br>ii.<br>iii.<br>iv.                                                        | A mixture of serif fonts Required fields Company logo Appropriate controls |
|    | A<br>B<br>C<br>D                                                                | i. and ii. ii. and iv. ii. and iv.                                         |
| 33 | Which one of the following can be used as a primary key?                        |                                                                            |
|    | A<br>B<br>C<br>D                                                                | Address Date of birth Last name Personal ID                                |
| 34 | Which one of the following is the main function of spreadsheet software?        |                                                                            |
|    | A<br>B<br>C<br>D                                                                | Calculations Filing Printing Sorting                                       |
| 35 | Which one of the following does BIOS load?                                      |                                                                            |
|    | A<br>B<br>C<br>D                                                                | Application software Compiler Interpreter Operating system                 |
| 36 | Which of the following is used to view web pages?                               |                                                                            |
|    | A<br>B<br>C<br>D                                                                | Protocol Search engine Web browser Web server                              |
| 37 | 7 Which one of the following is the keyboard shortcut key for paste?            |                                                                            |
|    | A<br>B<br>C<br>D                                                                | Ctrl + O Ctrl + P Ctrl + S Ctrl + V                                        |
|    |                                                                                 |                                                                            |

| 38 | Whi              | Which of the following can you drag or double-click to change the width of a column?           |  |
|----|------------------|------------------------------------------------------------------------------------------------|--|
|    | A<br>B<br>C<br>D | Cell pointer Column marker Fill handle Formula bar                                             |  |
| 39 | Whi              | ich one of the following refers to a network that could cover a relatively small area?         |  |
|    | A<br>B<br>C<br>D | Global area network Local area network Small area network Wide area network                    |  |
| 40 | Whi              | ich of the following is a technology that allows telephone calls to be made over the internet? |  |
|    | A<br>B<br>C<br>D | CDMA<br>GSM<br>Modem<br>VoIP                                                                   |  |
|    |                  |                                                                                                |  |
|    |                  |                                                                                                |  |
|    |                  |                                                                                                |  |